# **10/22 LFN October 2022 Report**

# LFN IT Summary - October 2022

#### **Job Counts:**

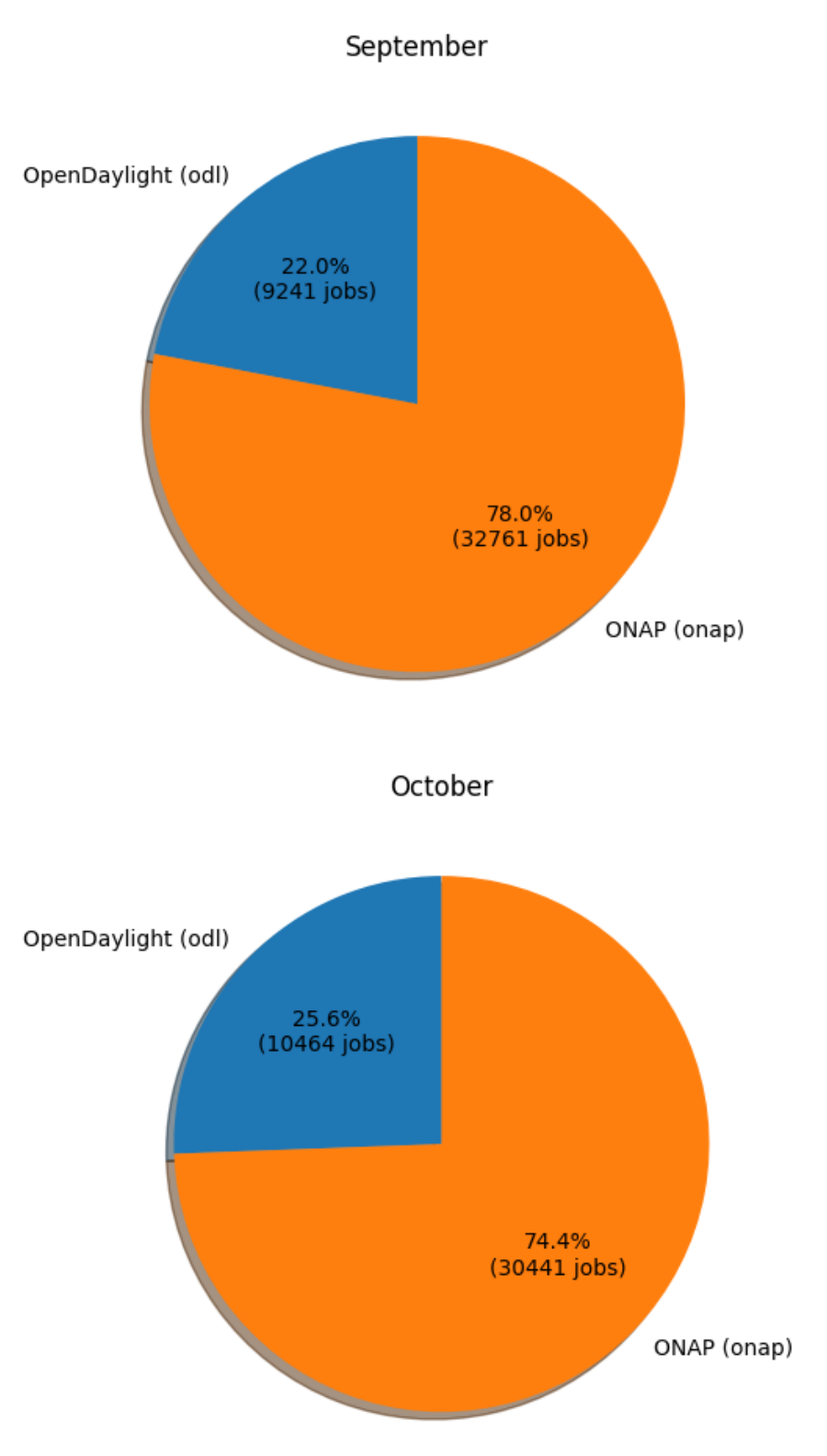

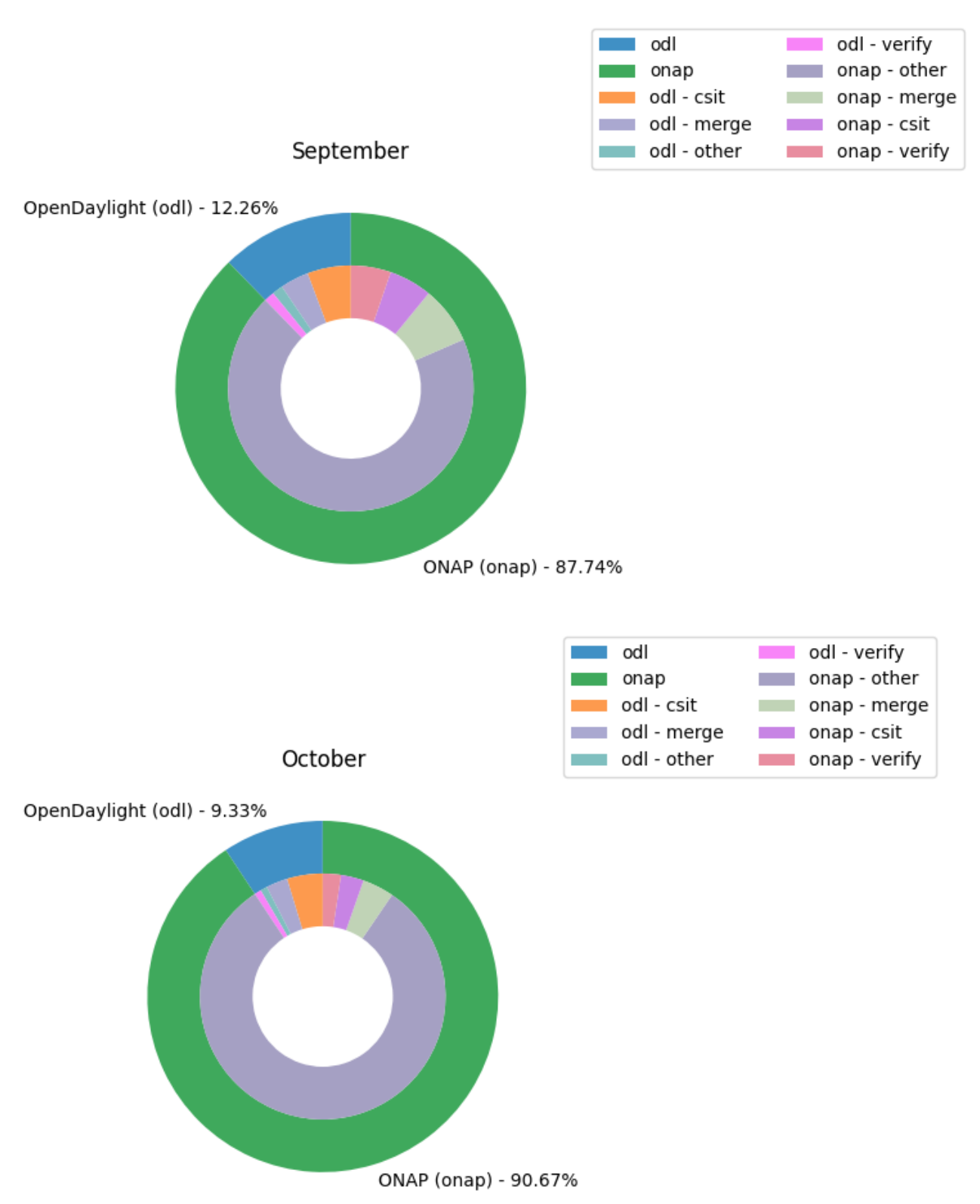

#### **Key Takeaways:**

- **NOTES:**
	- The job charts reflect data from the Jenkins environments running in Vexxhost, they do not reflect any other cloud resources that may be in play.
- FD.io data is not being included due to the vast majority of the jobs not reporting stats for various reasons. The data that is available is so significantly dwarfed by ODL and ONAP data that it isn't useful.
- Other LFN projects are not reporting job statistics information in a manner that can be captured in the data set for reporting
- There are no dramatic changes in the utilization of either ODL or ONAP.

## **Support Charts: [LFN Dashboard Link](https://jira.linuxfoundation.org/secure/Dashboard.jspa?selectPageId=12601)**

#### **Sep 2022 Tickets (Support requests and planned work)**

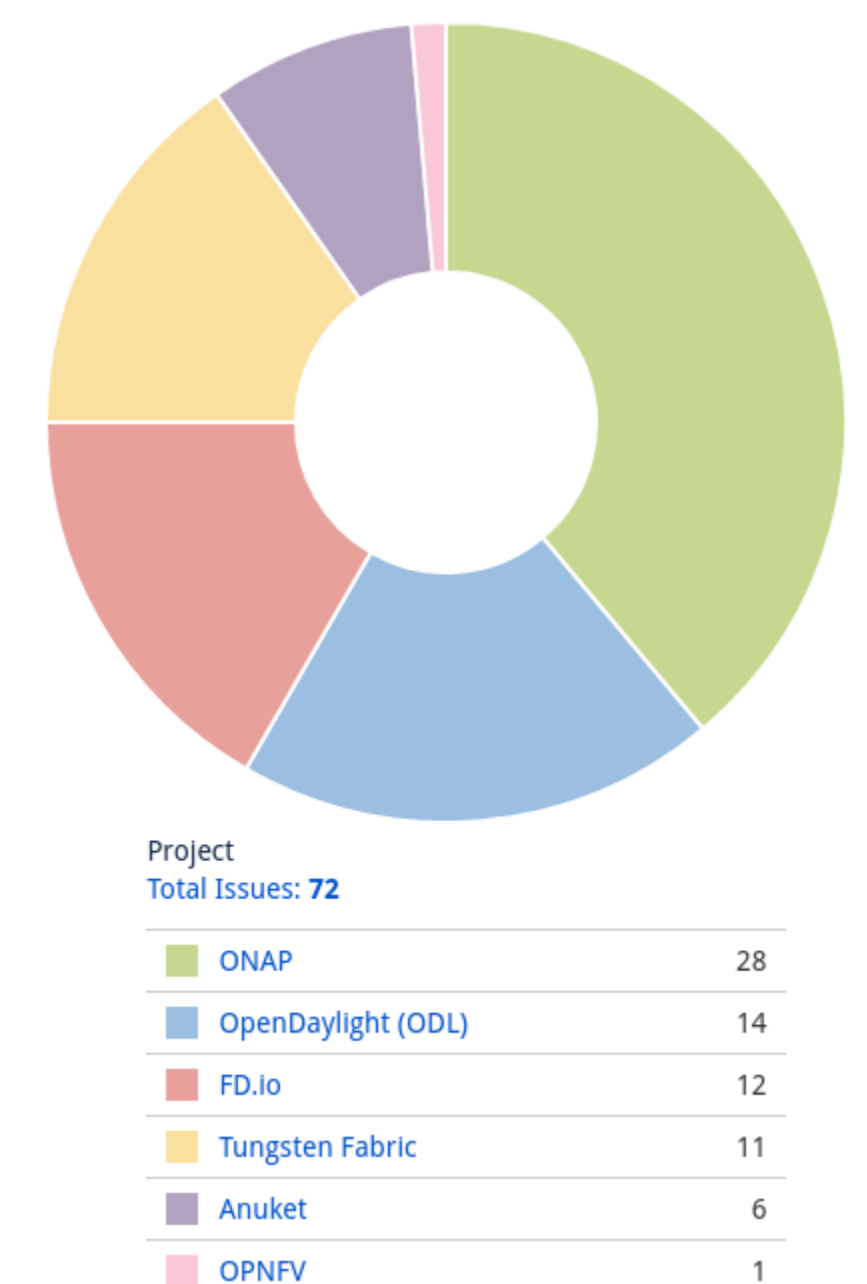

**Service Desk (By Type) and Planned Engineering (By Type)**

#### Statable Customer Request Type **Total Issues: 40**

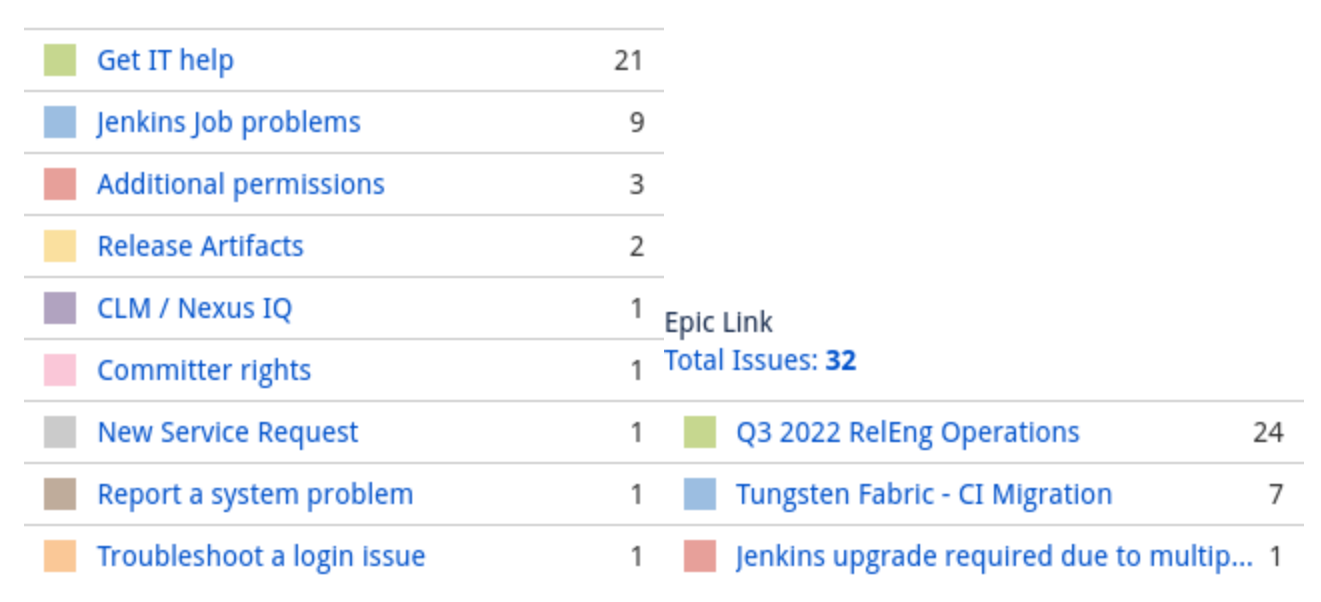

#### **LFN Work from Last 3 Months (Created vs Resolved)**

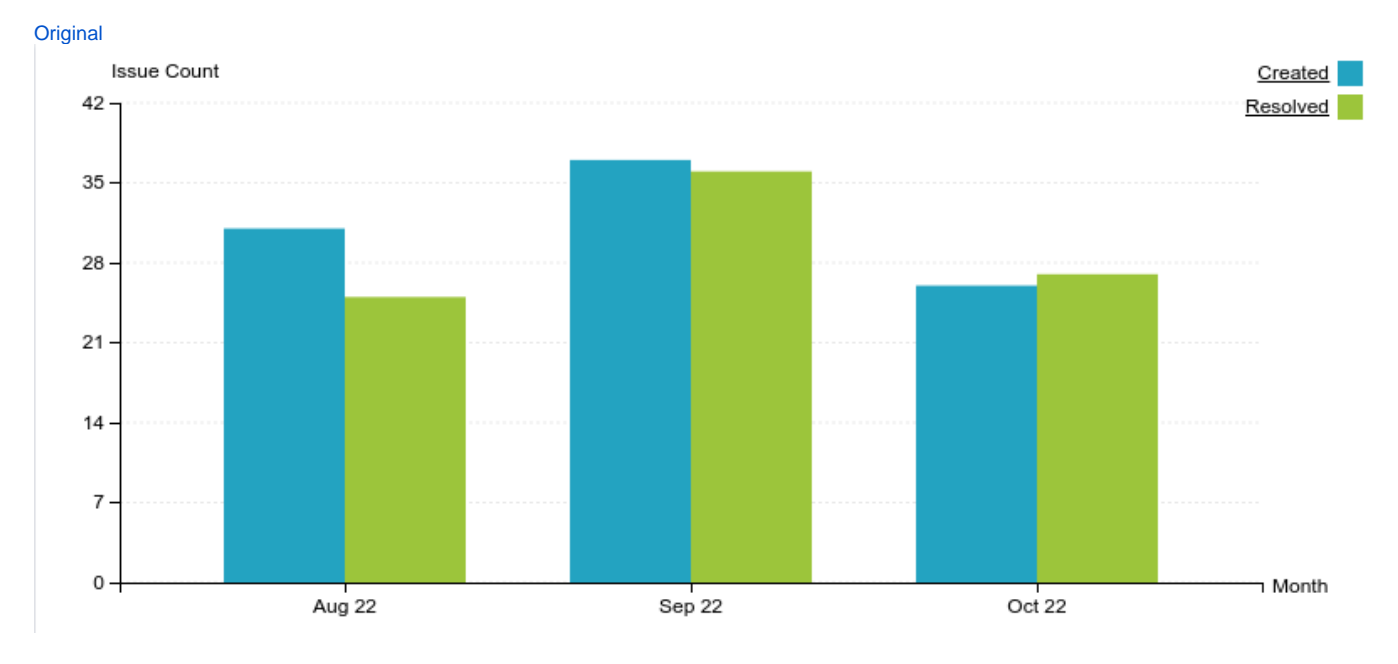

#### **Key Takeaways:**

- Worked on 72 LFN tickets (down from 99 last month. 40 from Service Desk and 32 from Planned Engineering)
- ONAP was the top project with 28 (down from 37) tickets, followed by ODL at 14 tickets
- Get IT help and Jenkins Job problems continue to be the highest source of Service Desk requests
- Tungsten Fabric CI migration work highest source of planned engineering work

#### **Projects Highlights (Jul 2022):**

- **ONAP:**
	- The SBOM process that was released in July / August had some bugs that were found and we are about to roll out a fix to this We are seeing an increase in job failures due to aging out Python modules that the project has pinned in their sources
- **ODL:**

Continued updates to build images to help resolve issues with older versions of python other resources

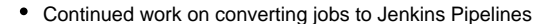

- **Anuket:**
	- Jenkins upgrade
- **Tungsten Fabric:**
- Continued work on building out images **FD.io:**
	- Build image fixes and updates related to Jenkins upgrade

#### **Linux Foundation's IT status : [Status Page](https://status.linuxfoundation.org/)**

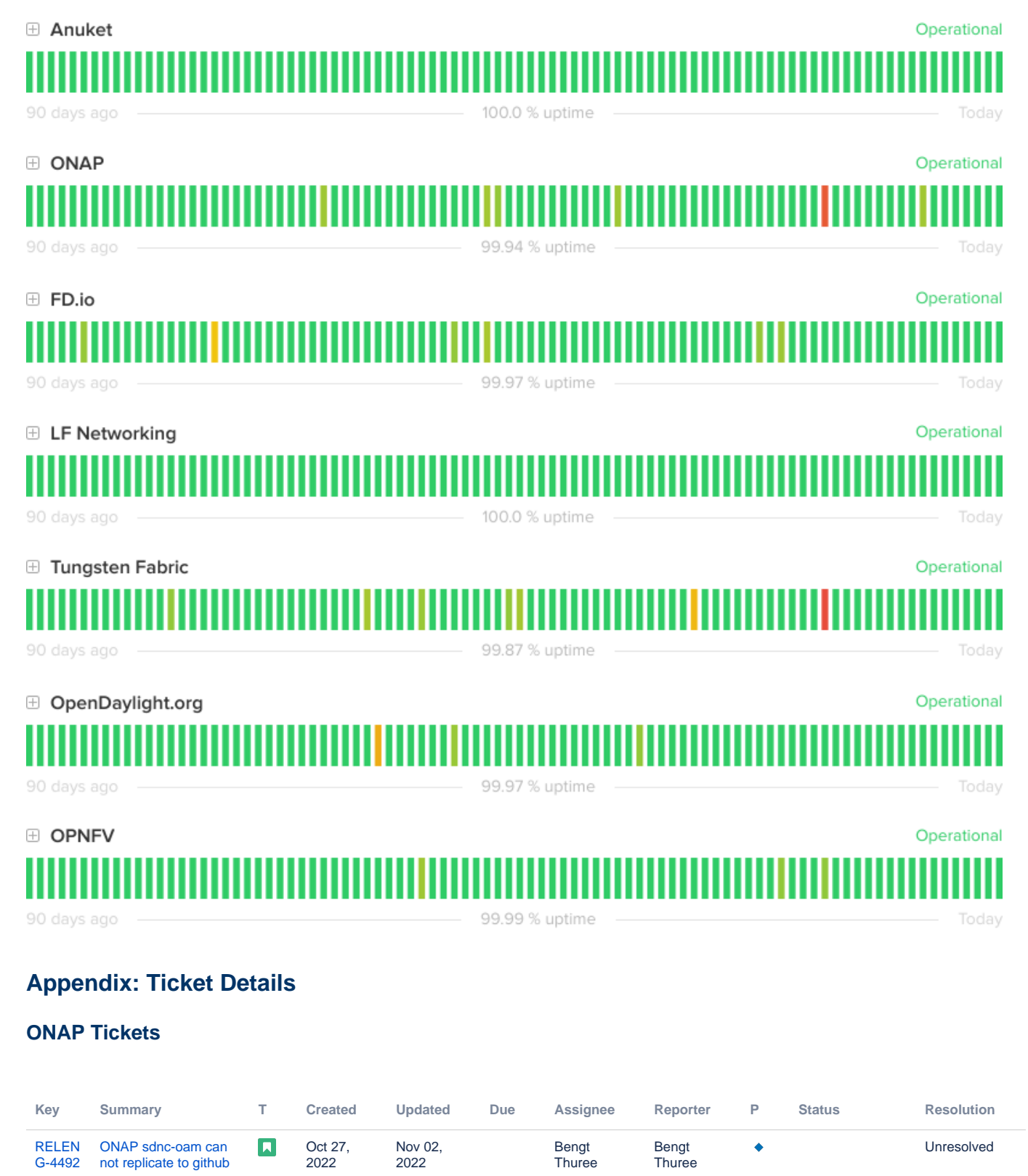

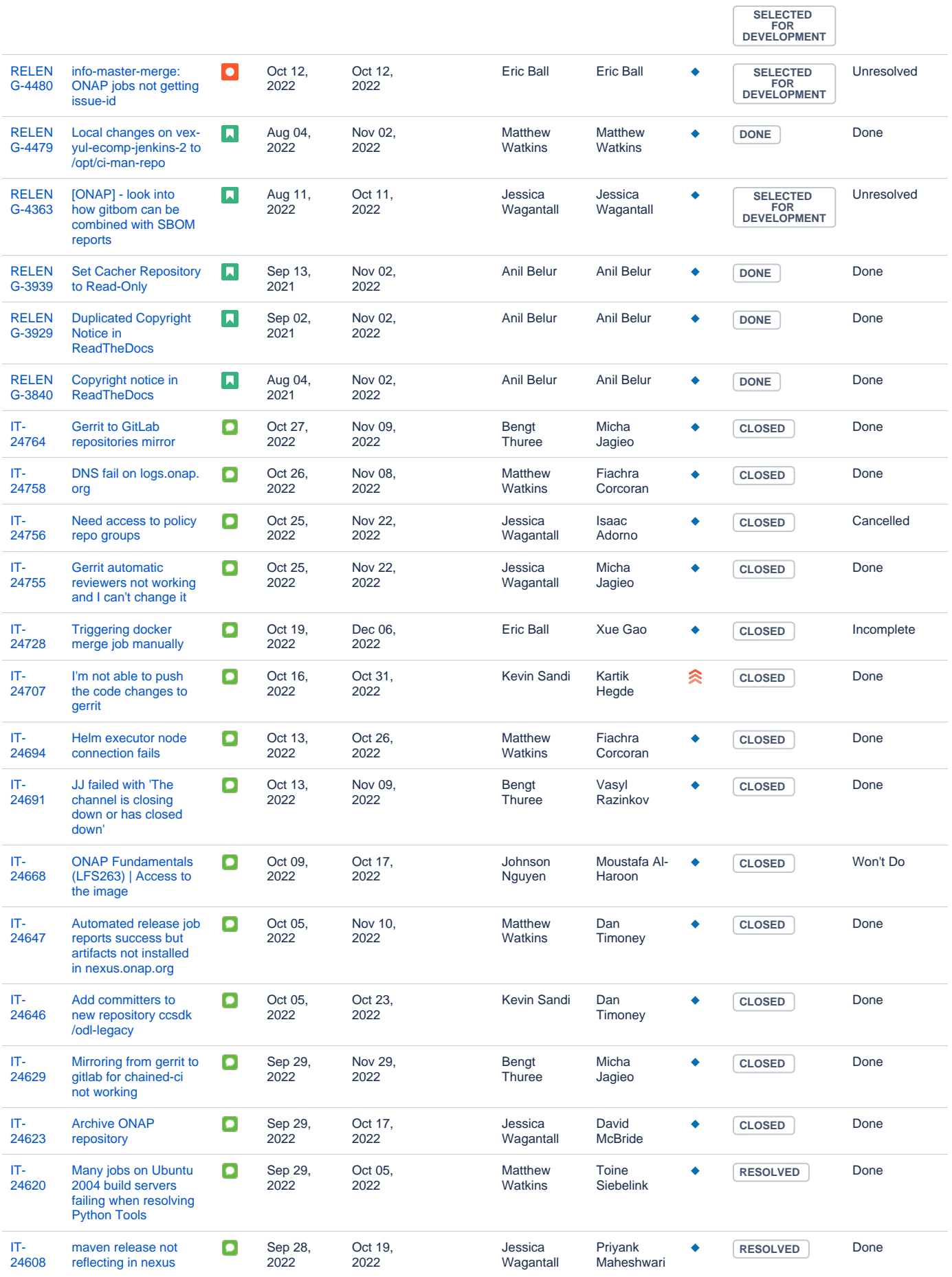

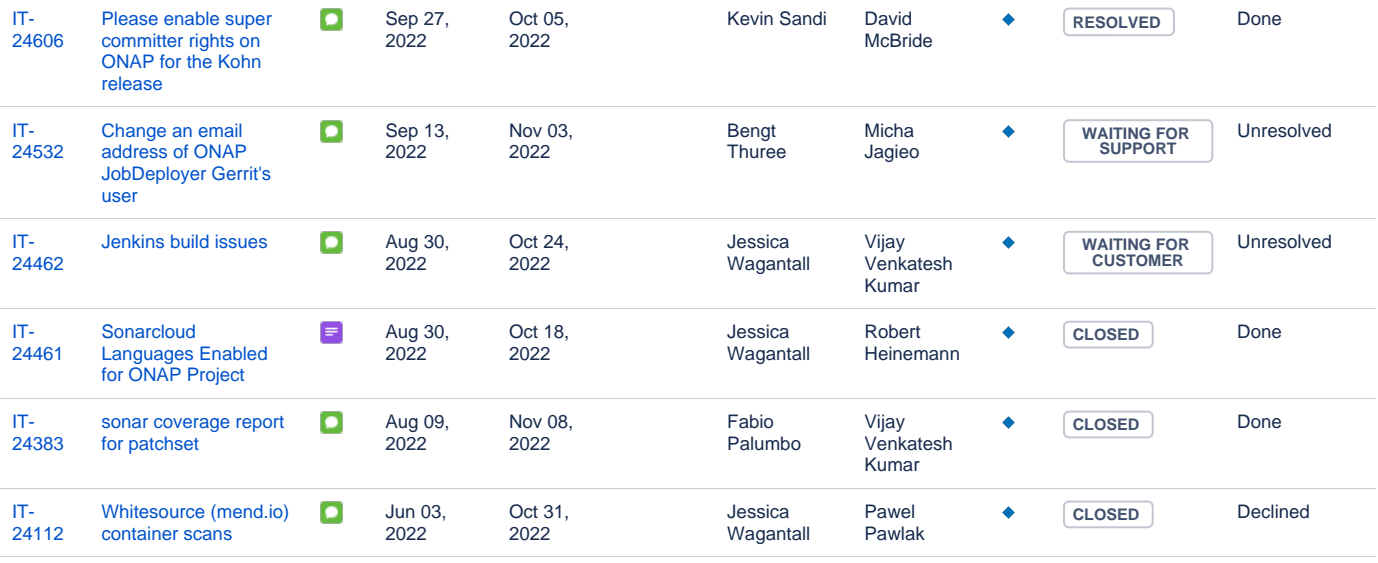

[28 issues](https://jira.linuxfoundation.org/secure/IssueNavigator.jspa?reset=true&jqlQuery=%28project+%3D+%22IT%3A+Infrastructure%22+OR+project+%3D+%22IT%3A+Release+Engineering%22+OR+project+%3D+%22IT+Project+Support%22%29+AND+cf%5B13100%5D+%3D+ONAP+AND+status+changed+after+%222022%2F10%2F01%22+before+%222022%2F10%2F31%22++++++++&src=confmacro)

### **ODL Tickets**

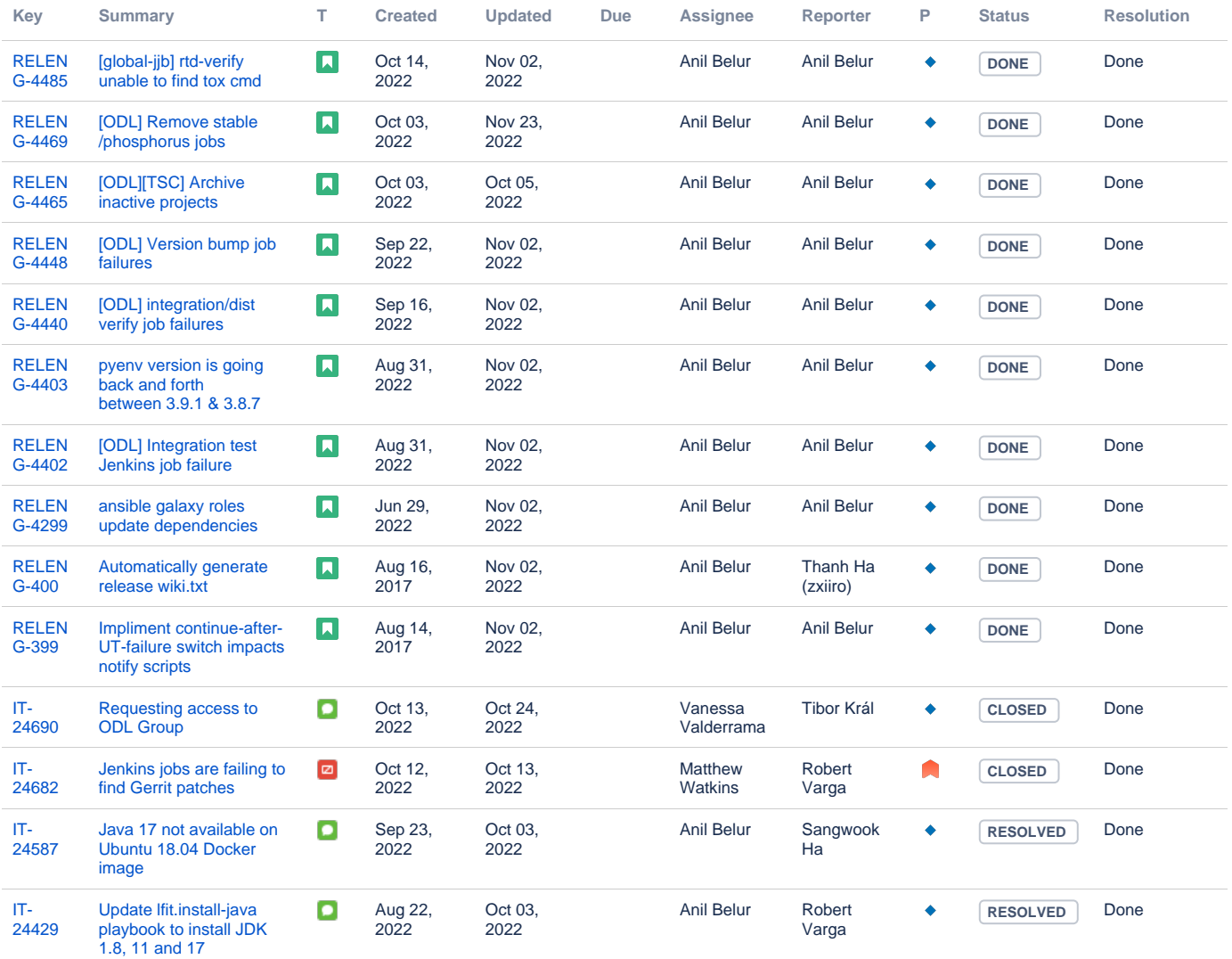

#### [14 issues](https://jira.linuxfoundation.org/secure/IssueNavigator.jspa?reset=true&jqlQuery=%28project+%3D+%22IT%3A+Infrastructure%22+OR+project+%3D+%22IT%3A+Release+Engineering%22+OR+project+%3D+%22IT+Project+Support%22%29+AND+cf%5B13100%5D+%3D+%22OpenDaylight+%28ODL%29%22++AND+status+changed+after+++%222022%2F10%2F01%22+before+%222022%2F10%2F31%22+++++&src=confmacro)

#### **Anuket Tickets**

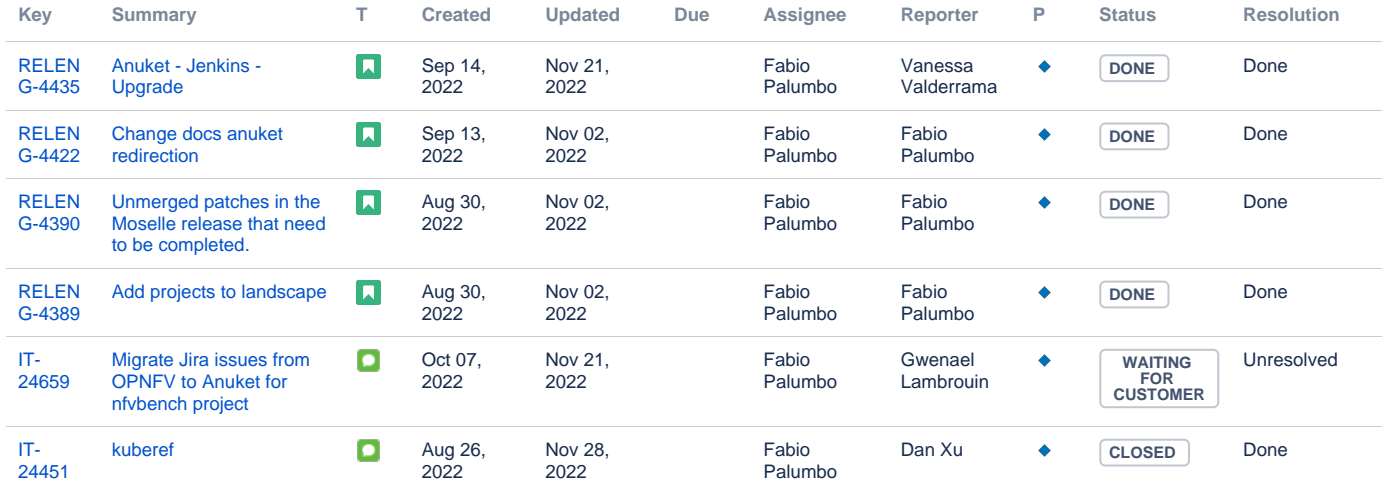

[6 issues](https://jira.linuxfoundation.org/secure/IssueNavigator.jspa?reset=true&jqlQuery=%28project+%3D+%22IT%3A+Infrastructure%22+OR+project+%3D+%22IT%3A+Release+Engineering%22+OR+project+%3D+%22IT+Project+Support%22%29+AND+cf%5B13100%5D+%3D+Anuket++AND+status+changed+after+%222022%2F10%2F01%22+before+%222022%2F10%2F31%22++++++&src=confmacro)

### **FD.io Tickets**

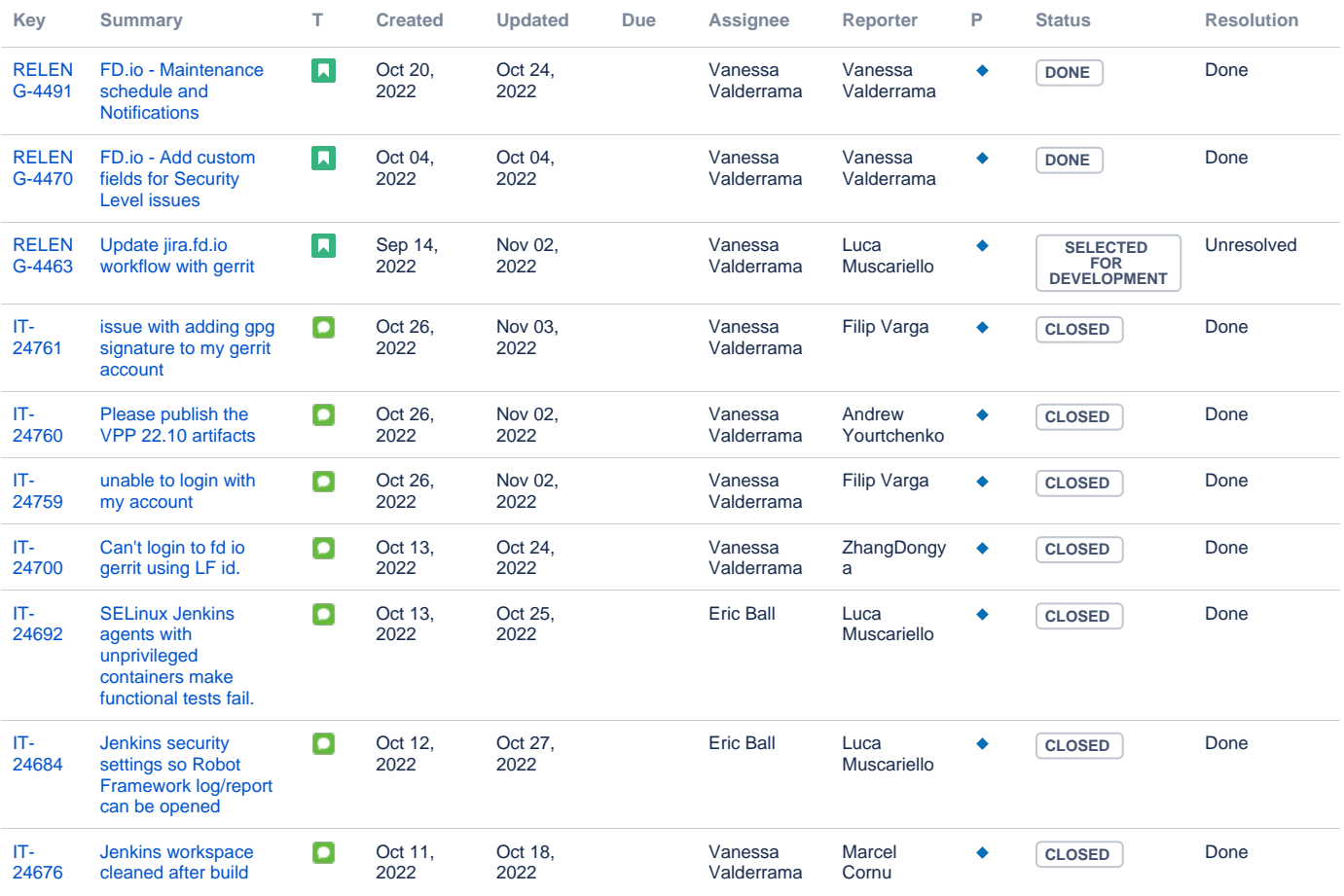

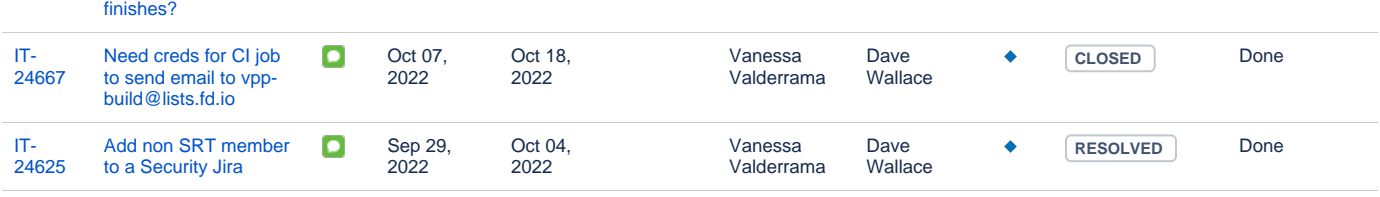

[12 issues](https://jira.linuxfoundation.org/secure/IssueNavigator.jspa?reset=true&jqlQuery=%28project+%3D+%22IT%3A+Infrastructure%22+OR+project+%3D+%22IT%3A+Release+Engineering%22+OR+project+%3D+%22IT+Project+Support%22%29+AND+cf%5B13100%5D+%3D+FD.io++AND+status+changed+after++%222022%2F10%2F01%22+before+%222022%2F10%2F31%22+++++&src=confmacro)

### **Tungsten Fabric Tickets**

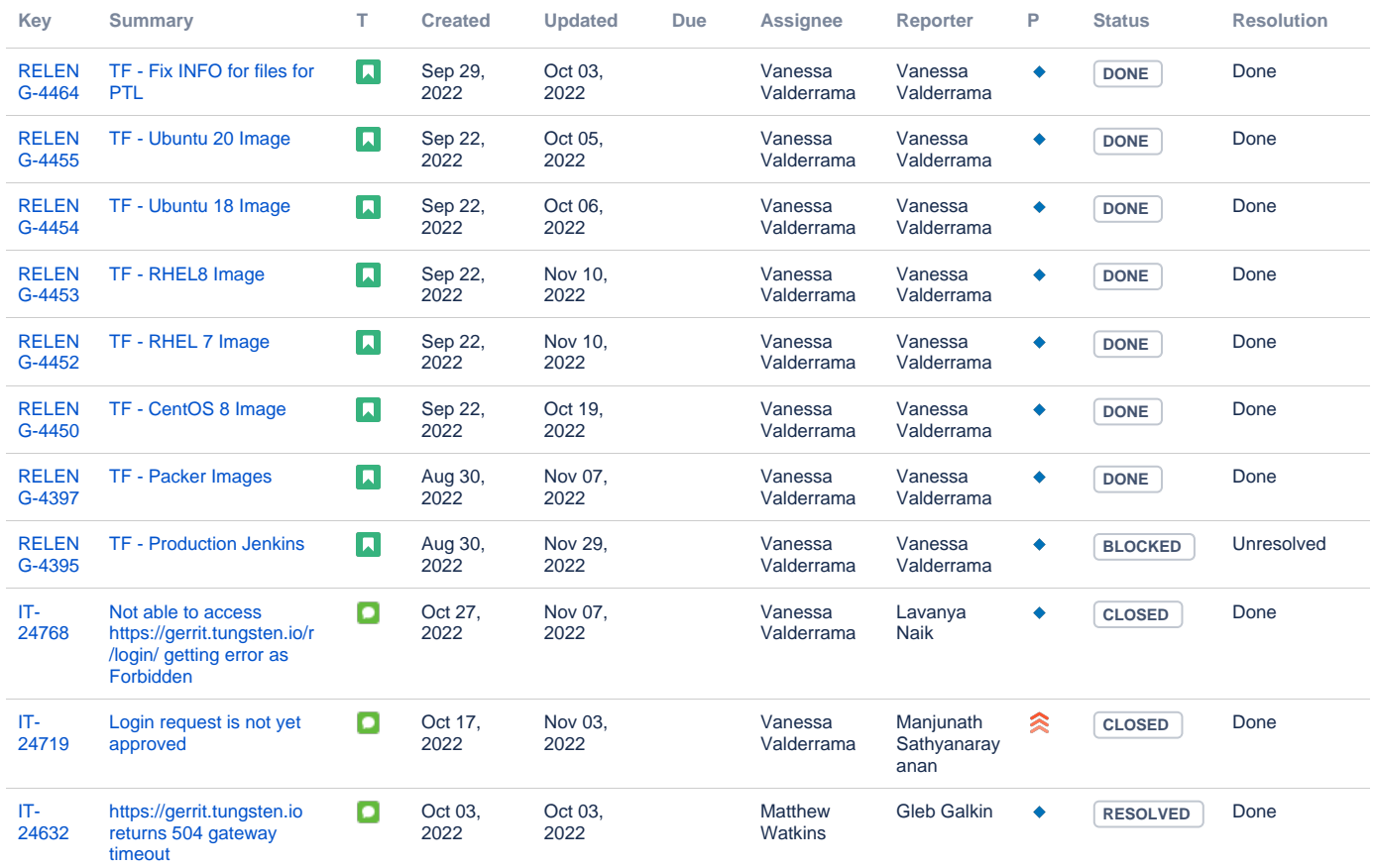

[11 issues](https://jira.linuxfoundation.org/secure/IssueNavigator.jspa?reset=true&jqlQuery=%28project+%3D+%22IT%3A+Infrastructure%22+OR+project+%3D+%22IT%3A+Release+Engineering%22+OR+project+%3D+%22IT+Project+Support%22%29+AND+cf%5B13100%5D+%3D+%22Tungsten+Fabric%22+++AND+status+changed+after+++%222022%2F10%2F01%22+before+%222022%2F10%2F31%22+++++&src=confmacro)